Министерство образования и науки Российской Федерации Федеральное государственное бюджетное образовательное учреждение высшего образования «Владимирский государственный университет имени Александра Григорьевича и Николая Григорьевича Столетовых»

 $(BJITY)$ **УТВЕРЖДАЮ:** Проректор по образовательной деятельности А.А.Панфилов « O1 » 09  $20/6r$ .

OUNTY I PLAT

#### РАБОЧАЯ ПРОГРАММА ДИСЦИПЛИНЫ

«Начертательная геометрия»

Направление подготовки: 27.03.05 «Инноватика»

Профиль / программа подготовки:

Уровень высшего образования: бакалавриат

Форма обучения: очная (ускоренная на базе СПО)

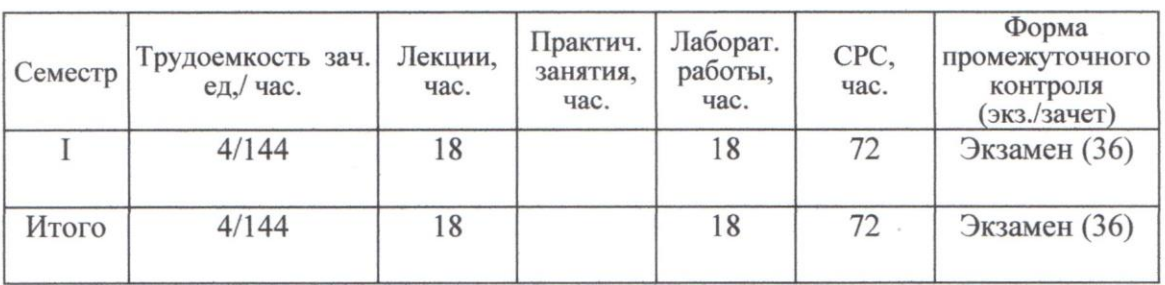

## **ЦЕЛИ ОСВОЕНИЯ ДИСЦИПЛИНЫ**

Целями освоения дисциплины являются: развитие пространственного воображения и умения мысленно создавать представление о форме объекта по его изображению, а также формирование знаний, умений и навыков в чтении и оформлении технической документации, согласно требований ЕСКД и СПДС.

Задачами изучения являются:

методы изображения пространственных форм на плоскости;

способы графического решения различных геометрических задач;

способы преобразования и исследования геометрических свойств изображенного объекта;

приемы увеличения наглядности и визуальной достоверности изображений проектируемого объекта;

научить студентов выполнять различные геометрические построения и проекционные изображения с помощью чертежных инструментов и от руки в виде эскизов.

#### **1. МЕСТО ДИСЦИПЛИНЫ В СТРУКТУРЕ ОПОП ВО**

Данная дисциплина используют знания, полученные в школьных курсах «Черчение» «Геометрия».

Знания, полученные при изучении дисциплины, необходимы студентам для изучения дисциплин «Инженерная графика» и «Компьютерная графика», а также для дисциплин профильной направленности.

В учебном плане предусмотрены виды учебной деятельности, обеспечивающие синтез теоретических лекций и лабораторных работ. На лекциях излагаются основные теоретические положения, рассматриваются принципиальные вопросы, даются общие типовые примеры построений. На лабораторных занятиях и дома путем самостоятельного решения студентами задач закрепляются и развиваются основные положения курса. Итоговая проверка знаний, умений и навыков производится на экзамене. Для оказания помощи студентам в их самостоятельной работе проводятся консультации.

# **2. КОМПЕТЕНЦИИ ОБУЧАЮЩЕГОСЯ, ФОРМИРУЕМЫЕ В РЕЗУЛЬТАТЕ ОСВОЕНИЯ ДИСЦИПЛИНЫ**

В процессе освоения дисциплины студент формирует и демонстрирует следующие компетенции:

способность использовать инструментальные средства (пакеты прикладных программ) для решения прикладных инженерно-технических и технико-экономических задач, планирования и проведения работ по проекту(ОПК-2);

результате освоения дисциплины обучающийся должен демонстрировать  $\mathbf{B}$ следующие результаты образования:

законы геометрического 1) Знать: основные формирования, построения  $\mathbf{M}$ взаимного пересечения моделей плоскости  $\boldsymbol{\mathrm{M}}$ пространства. необходимые для выполнения и чтения чертежей деталей, конструкций, составления конструкторской документации (ОПК-2).

2) Уметь: воспринимать оптимальное соотношение частей и целого на основе графических моделей, практически реализуемых в виде чертежей конкретных пространственных объектов (ОПК-2).

3) Владеть: графическими способами решения метрических залач пространственных объектов на чертежах, методами проецирования и изображения пространственных форм на плоскости проекции (ОПК-2).

# 3. СТРУКТУРА И СОДЕРЖАНИЕ ДИСЦИПЛИНЫ «НАЧЕРТАТЕЛЬНАЯ **ГЕОМЕТРИЯ»**

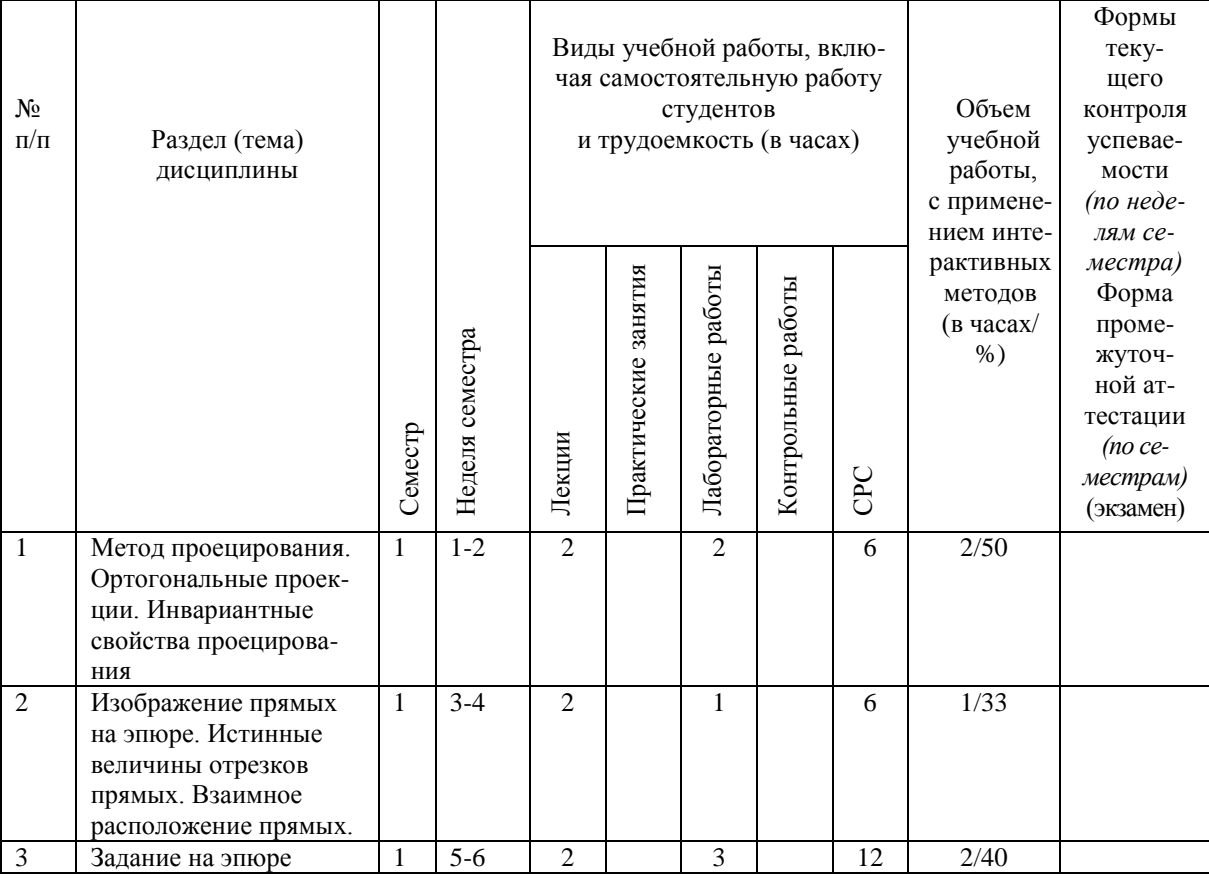

Общая трудоемкость дисциплины составляет 4 зачетные единицы, 144 часа.

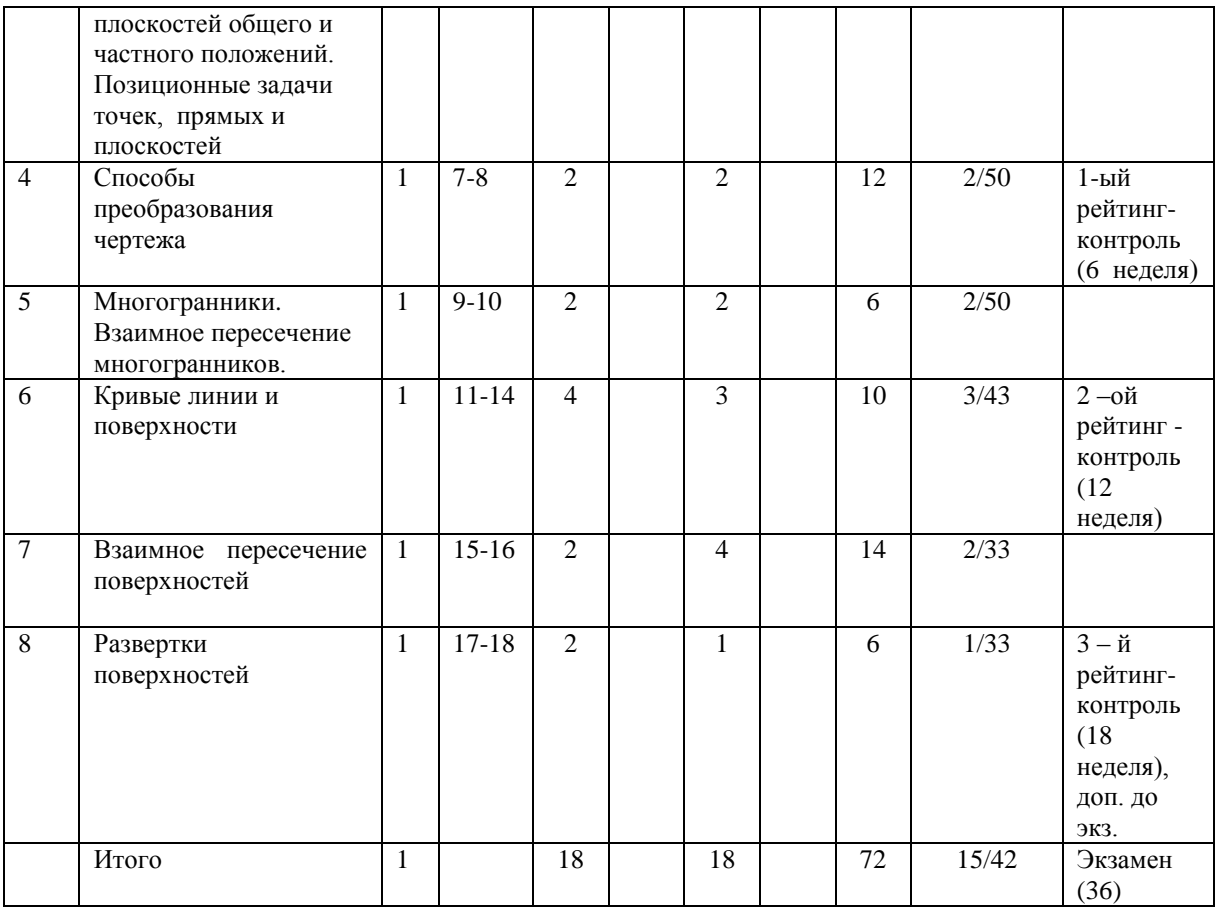

## **4. ОБРАЗОВАТЕЛЬНЫЕ ТЕХНОЛОГИИ**

Изучение дисциплины «Начертательная геометрия» предполагает не только запоминание и понимание, но и формирует универсальные умения и навыки, являющиеся основой становления специалиста-профессионала.

Для изучения предлагается интегрировать в учебный процесс интерактивные образовательные технологии, включая информационные и коммуникационные технологии (ИКТ), при осуществлении различных видов учебной работы:

**–** учебную дискуссию;

**–** электронные средства обучения (слайд-лекции, компьютерные тесты).

Лекции могут сопровождаться компьютерными слайдами или слайд-лекциями.

Основное требование к слайд-лекции – применение динамических эффектов (анимированных объектов), функциональным назначением которых является нагляднообразное представление информации, сложной для понимания и осмысления студентами, а также оптимизация и интентификация учебного процесса.

Для проведения лабораторных занятий предлагается использовать методические указания к лабораторным работам.

Для проведения контрольных мероприятий предлагается использовать компьютерные контролирующие тесты.

Текущий контроль знаний (рейтинг-контроль) осуществляется в виде письменных контрольных работ.

Самостоятельная работа студентов подкрепляется использованием интернет-ресурсов.

Таким образом, применение интерактивных образовательных технологий придает инновационный характер лабораторным и лекционным занятиям. При этом делается упор на развитие самостоятельного, продуктивного мышления, основанного на диалогических дидактических приемах, субъектной позиции обучающегося в образовательном процессе. Тем самым создаются условия для реализации компетентностного подхода при изучении дисциплины «начертательная геометрия».

# **5. ОЦЕНОЧНЫЕ СРЕДСТВА ДЛЯ ТЕКУЩЕГО КОНТРОЛЯ УСПЕВАЕМОСТИ, ПРОМЕЖУТОЧНОЙ АТТЕСТАЦИИ ПО ИТОГАМ ОСВОЕНИЯ ДИСЦИПЛИНЫ И УЧЕБНО-МЕТОДИЧЕСКОЕ ОБЕСПЕЧЕНИЕ САМОСТОЯТЕЛЬНОЙ РАБОТЫ СТУДЕНТОВ**

#### **Текущий контроль успеваемости**

#### *Вопросы к рейтинг-контролю*

#### **1-й Рейтинг – контроль**

- 1. Методы проецирования.
- 2. Точка, ее проекции, четверти пространства.
- 3. Прямые общего и частного положения.
- 4. Взаимное положение прямых. Конкурирующие точки.
- 5. Определение натуральной величины отрезка прямой и углов наклона прямой к плоскостям проекции методом прямоугольного треугольника.
- 6. Плоскости общего и частного положения.
- 7. Следы плоскости.
- 8. Главные линии плоскости.
- 9. Взаимное положение прямой линии и плоскости.
- 10. Взаимное положение плоскостей.

#### **2-й Рейтинг – контроль**

- 1. Способ замены плоскостей проекций. Правило построения новой проекции точки.
- 2. Определение расстояния от точки до прямой методом замены плоскостей проекций.
- 3. Определение натуральной величины треугольника методом замены плоскостей проекций.
- 4. Многогранники.
- 5. Пересечение многогранника плоскостью.
- 6. Пересечение прямой с многогранником.
- 7. Кривые линии.
- 8. Классификация поверхностей. Определитель поверхности.
- 9. Линейчатые развертывающиеся поверхности.
- 10. Винтовые поверхности.
- 11. Поверхности вращения.

# **3-й Рейтинг – контроль**

- 1. Пересечение конуса плоскостью. Конические сечения.
- 2. Определение точек пересечения прямой с кривой поверхностью.
- 3. Частные случаи пересечения поверхностей (теорема Монжа, соосные поверхности вращения).
- 4. Определение линий пересечения поверхностей вращения методом секущих плоскостей.
- 5. Определение линий пересечения поверхностей вращения методом концентрических сфер.
- 6. Плоскости, касательные к поверхностям.
- 7. Развертка многогранных поверхностей методом нормального сечения.
- 8. Развертка многогранных поверхностей методом раскатки.

# **Промежуточная аттестация по итогам освоения дисциплины**

#### *Темы экзаменационных вопросов.*

1. Методы проецирования. Метод ортогональных проекций. Инвариантные свойства параллельного проецирования.

2. Проекции точки на две и три плоскости проекций.

3. Проекции прямой линии при различных положениях ее относительно плоскостей проекций.

4. Взаимное расположение двух прямых. Конкурирующие точки.

5. Способы задания плоскости на чертеже. Проекции плоскостей уровня и их следы.

6. Способы задания плоскости на чертеже. Проекции проецирующих плоскостей и их следы.

7. Взаимное расположение прямой и плоскости. Принадлежность и параллельность прямой, плоскости. Принадлежность точки плоскости.

8. Параллельность двух плоскостей.

9. Пересечение плоскостей. Алгоритм построения линии пересечения плоскостей.

10. Определение точки пересечения прямой и плоскости. Частные случаи.

- 11. Преобразования чертежа. Способ замены плоскостей проекций.
- 12. Преобразования чертежа. Способ плоско-параллельного перемещения.
- 13. Преобразования чертежа. Способ вращения вокруг проецирующих прямых.
- 14. Кривые линии. Особые точки кривой. Построение обводов заданных точек.
- 15. Проекции окружности и винтовой линии на эпюре.
- 16. Поверхности. Кинематическое образование криволинейных поверхностей. Определитель и каркас поверхности. Критерий полноты задания поверхностей на проекционном чертеже.

17. Линейчатые развертываемые поверхности.

18. Линейчатые неразвертываемые поверхности с плоскостью параллелизма.

19. Винтовые и циклические поверхности.

20. Поверхности вращения, полученные вращением прямой линии и дуги окружности.

21. Пересечение поверхностей вращения плоскостями частного положения

22. Пересечение поверхности вращения линией. Алгоритм построения точек их пересечения.

23. Взаимное пересечение поверхностей. Алгоритм определения линии их пересечения.

24. Взаимное пересечение поверхностей. Метод секущих плоскостей.

25. Взаимное пересечение поверхностей. Метод концентрических сфер.

26. Развертывание поверхностей. Способ треугольников, нормального сечения, раскатки.

27.Аксонометрические проекции. Прямоугольные изометрические и диметрические проекции.

## **Учебно-методическое обеспечение самостоятельной работы студентов**

#### *Самостоятельная работа студентов*

По начертательной геометрии студент самостоятельно выполняет

графическую индивидуальную работы. Цель работы – научить применять знания и навыки, полученные на лекциях и лабораторных работах, к выполнению комплексных графических построений. Графическая работа завершает определенную крупную тему курса и является своеобразной формой контроля за самостоятельной работой студентов

# *Перечень расчетно-графических работ*

- 1. Титульный лист. Шрифт по ГОСТ 2.304-81.
- 2. Эпюр №1. Пересечение плоскостей (1 лист).
- 3. Эпюр №2. Пересечение многогранников (1 лист).
- 4. Эпюр №3. Пересечение поверхностей (1 лист).

# *Перечень вопросов к самостоятельной работе студентов*

- 1. Какие типы чертежных шрифтов предусмотрены в ГОСТ 2.304-81?
- 2. Размеры шрифтов по ГОСТ 2.304-81.
- 3. Алгоритм построения линии пересечения плоскостей.
- 4. Алгоритм нахождения точки пересечения прямой линии с плоскостью.
- 5. Способы построения линии пересечения поверхностей.
- 6. Нахождение опорных точек линии пересечения поверхностей.
- 7. Понятие о соосных поверхностях вращения.

# **6. УЧЕБНО-МЕТОДИЧЕСКОЕ И ИНФОРМАЦИОННОЕ ОБЕСПЕЧЕНИЕ ДИСЦИПЛИНЫ**

# **а) основная литература:**

 1. Начертательная геометрия [Электронный ресурс] : тексты лекций / Б.И. Таренко, В.Н. Шекуров, М.Е. Кирягина. - Казань : Издательство КНИТУ, 2014. - - 116 с. - ISBN 978-5-7882- 1554-9.

 2. Абарихин, Николай Павлович. Начертательная геометрия: практикум: учебное пособие для вузов.— Владимир: Владимирский государственный университет имени Александра Григорьевича и Николая Григорьевича Столетовых (ВлГУ), 2015.— 100с. <http://e.lib.vlsu.ru/bitstream/123456789/4345/1/01452.pdf>

 3. Основы построения двух- и трехмерных геометрических моделей [Электронный ресурс]: учебное пособие / В.В. Сагадеев [и др.]; под ред. Проф. С.В. Юшко. – Казань: Издательство КНИТУ, 2012. – ISBN 9785788212401

# **б) дополнительная литература:**

 1. Иванов, Алексей Юрьевич. Начертательная геометрия: практикум: учебное пособие для вузов/.— Владимир: Владимирский государственный университет имени Александра Григорьевича и Николая Григорьевича Столетовых (ВлГУ), 2012. 144 с. ISBN 978-5-9984- 0202-9.

 2. Романенко, Ирина Игоревна. Рабочая тетрадь по начертательной геометрии [Электронный ресурс] / И. И. Романенко, Е. В. Буравлева ; Владимирский государственный университет (ВлГУ), 2008. 72 с.<http://e.lib.vlsu.ru/bitstream/123456789/1762/3/00714.pdf>

# **в) периодические издания:**

1. Рындина Ю. В. Формирование исследовательской компетенции студентов в рамках аудиторных занятий [текст] // Молодой учёный. - 2011. - №4. - Т.2. - С. 127-131.ISSN 2072- 0297

2. Москаленко В. О., Иванов Г. С., Муравьев К. А. Как обеспечить общегеометрическую подготовку студентов технических университетов // Наука и образование. Электронный научно-технический журнал – 2012. - №08, август 2012. – С. 1 – 9.ISSN 1994-0408

# **г) интернет-ресурсы:**

1. Георгиевский О.В. Инженерная графика [Электронный ресурс] : Учебник для вузов /

Георгиевский О.В. - М. : Издательство АСВ, 2012. 280 с. ISBN9785930939064

<http://www.studentlibrary.ru/book/ISBN9785930939064.html>

# **7. МАТЕРИАЛЬНО-ТЕХНИЧЕСКОЕ ОБЕСПЕЧЕНИЕ**

# **ДИСЦИПЛИНЫ**

8. 1 Лабораторное оборудование.

1. Лабораторные работы проводятся в аудиториях кафедры АТП, оборудованных стендами.

2. Лекции читаются в поточных аудиториях ВлГУ, оборудованных проектором.

Рабочая программа дисциплины составлена в соответствии с требованиями ФГОС ВО по направлению 270305 «Инноватика»

Рабочую программу составил доцент кафедры АТП, к.т.н. Абарихин Н, П. Com Рецензент

(представитель работодателя): начальник отдела проектирования нестандартного оборудования по АО НПО «Магнетон», доцент, к. т. н. И.Е. Голованов \

Программа рассмотрена и одобрена на заседании кафедры АТП

протокол № 1 от  $30.08.76$ года.

Заведующий кафедрой АТП *«Корой - д.т.н., проф. В. Ф.* Коростелев

Рабочая программа рассмотрена и одобрена на заседании учебно-методической комиссии направления 270305 «Инноватика»

протокол №  $\frac{1}{\sqrt{1-\frac{1}{1-\frac{1}{1$